## **Kóðunarblað til að undirbúa innslátt í ADM. Bent er á að skrifa viðeigandi tölustaf við reitinn sem merkt er við – slíkt einfaldar innsláttarvinnuna.**

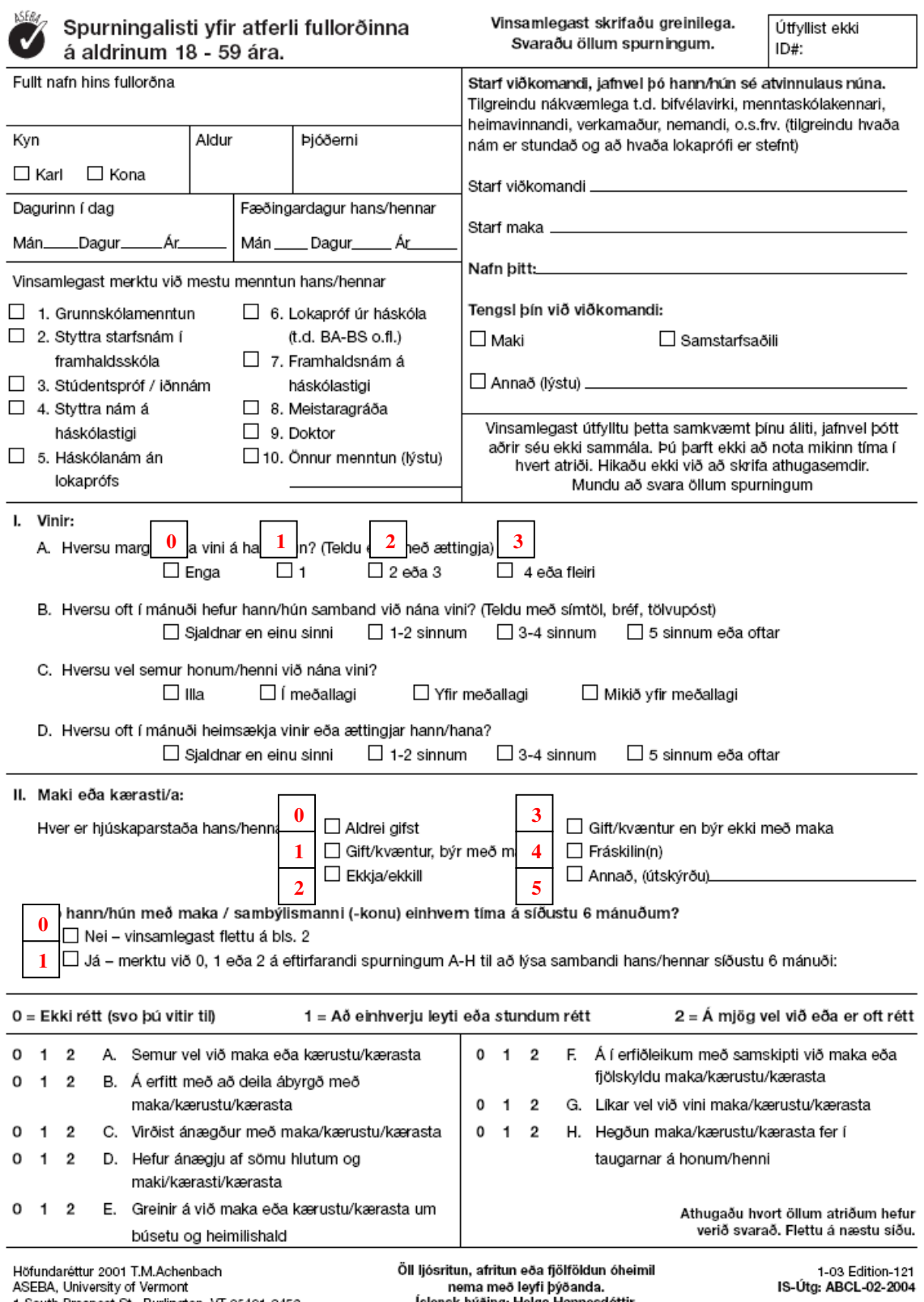

1 South Prospect St., Burlington, VT 05401-3456<br>www.ASEBA.org

Íslensk þýðing: Helga Hannesdóttir,<br>Halldór Sig. Guðmundsson og fl. 2004

## **Kóðunarblað til að undirbúa innslátt í ADM. Bent er á að skrifa viðeigandi tölustaf við reitinn sem merkt er við – slíkt einfaldar innsláttarvinnuna.**

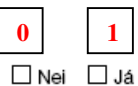

III. Er hann/hún eitthvað veik(ur), andlega, líkamlega eða fatlaður/fötluð?

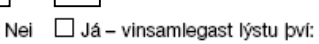

IV. Vinsamlegast lýstu þeim áhyggjum sem þú hefur af honum/henni:

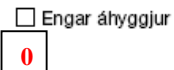

V. Vinsamlegast lýstu kostum eða hæfileikum hans/hennar: